# Label Placement Optimization with TNTmips®

Labels are selected for placement using a ranking system (in this case, based on city population) that allows larger cities to be selected for labeling in preference to smaller when overlap occurs (note: also allows other differentiation, such as font and color, based on city size). Label position is adjusted for fewest collisions.

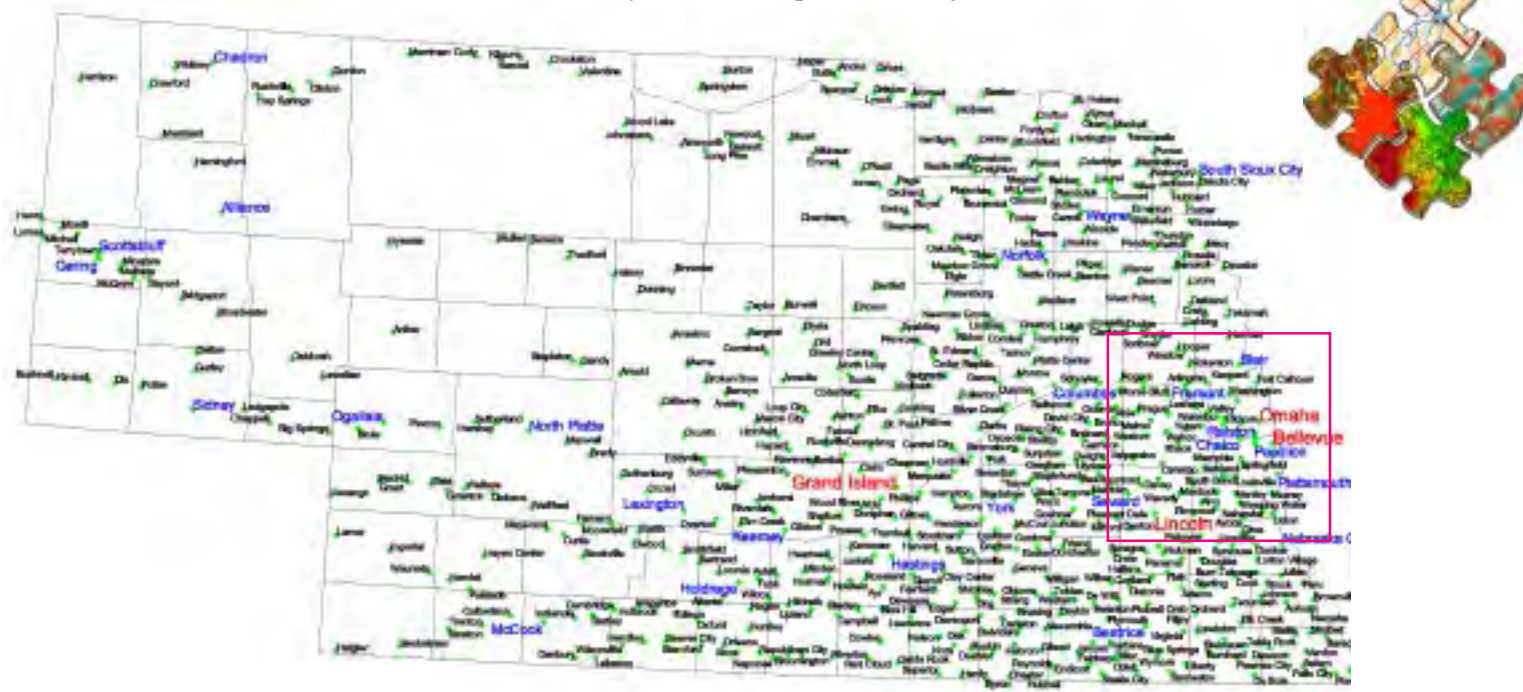

## Automated Label Placement Using TNTmips® and MapInfo®

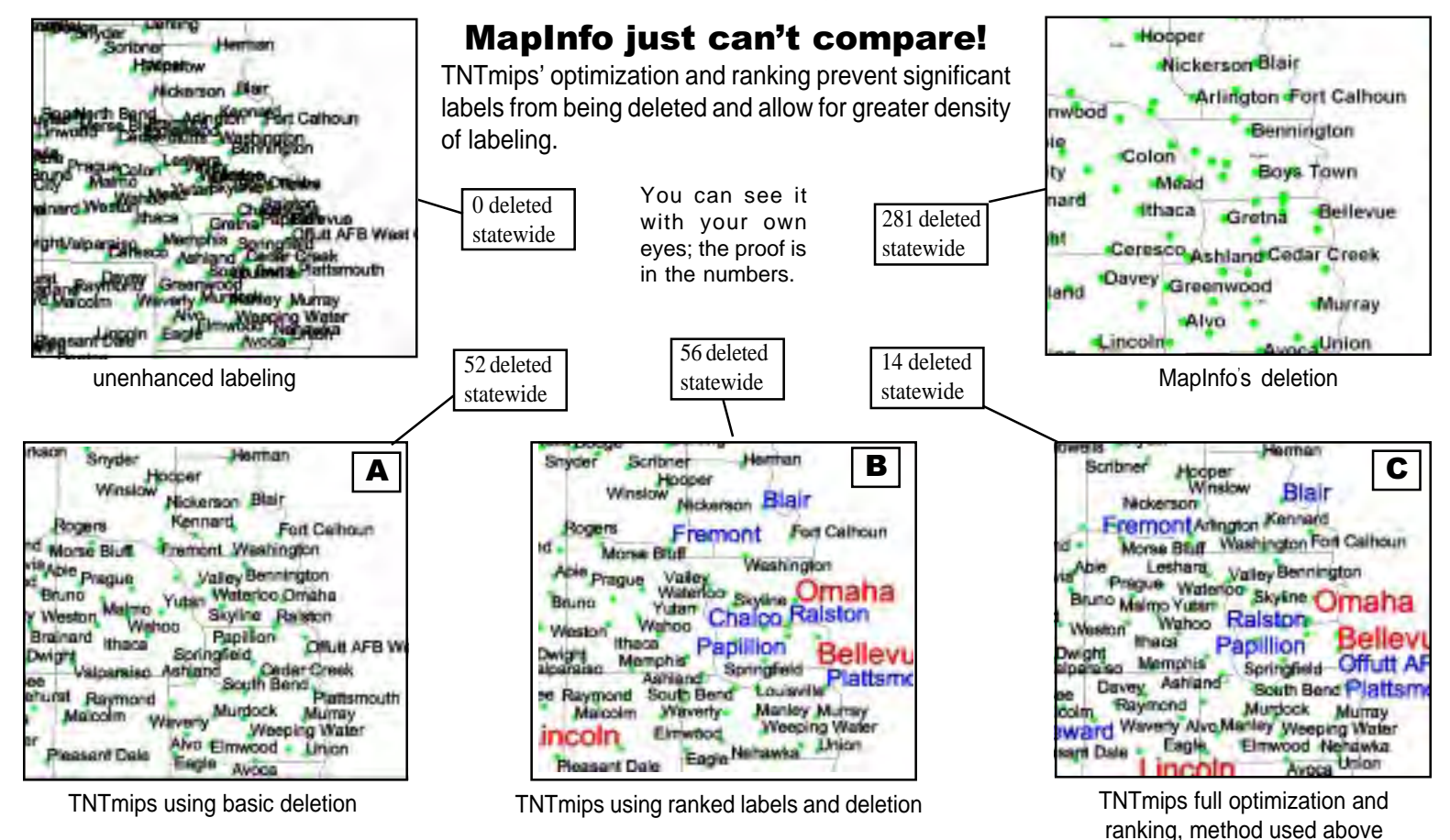

MicroImages, Inc. • TNTgis - Advanced Software for Geospatial Analysis (402)477-9554 • FAX (402) 817-0151 • email: info@microimages.com • Web Site: www.microimages.com

# Automated label placement using **Auto Label Generation Scripts** cartographic scripts in TNTmips®

**Overlapping and unreadable labels? Tedious manual placement? Not anymore!** Automate your label placement and get even better, more consistent results using TNTmips.

### **Simple Deletion**

This most basic label placement management (your only option with MapInfo) deletes labels as they overlap.

### **Ranked Deletion**

Using simple deletion, important labels may be removed in favor of less important ones because deletion is based on the order in which labels are generated. This problem is solved by utilizing ranking, which allows overlapping labels to be selected for removal intelligently.

### **Optimization**

This process adjusts the positions of labels relative to the point they label in order to minimize label collision.

TNTmips' automated label placement uses deletion, ranking, and optimization to create the cleanest, densest labels without lost information or the tedium of manual placement.

### **How to do it...**

- 1. Style by query
- 2. Open the desired script
- 3. Assign size and ranking variables highlighted in red to values appropriate for your data
- 4. Designate a field for use in defining rank when deleting (in the example city.population is used)
- 5. Select a field to provide the label text (in the example city.city\_name is used)

If you wish to increase the number of different ranks, simply extend the number of if-then-else loops in the script and associate rank order and values.

> $(402)477-9554 \cdot FAX (402) 817-0151$ email: info@microimages.com **UGEF** Veb Site: www.microimages.com

A Deletion of overlapping labels

# This script uses deletion only

```
dodel = 1 doopt = 0size = 5000 #size of labels in object units
                                                         rank = 1LineStyleSetFont("arial.ttf")
                                                         #find placement for label
                                                         LineStyleTextNextPosition(city.city_name,size,0.0,0,
                                                                                              nextx,nexty,length)
                                                         LineStyleAddToOptimizer(Internal.x,Internal.y,Internal.x
                                                         + length,Internal.y + size,rank,doopt,dodel)
                                                         #draw labels
                                                         func FuncDrawLabel () {
                                                              size = small
                                                              LineStyleSetTextColor(0,0,0,0,0,0)
                                                              LineStyleSetFont("arial.ttf")
                                                              LineStyleDrawText(city.city_name,size,0.0,0)
                                                              }
                                                         B Ranked and C Full Optimize
                                                         # This script uses deletion and ranking based on
                                                         # population to select which points are to be labeled
                                                         # and where to allow maximum density
                                                         small = 5000 mid = 7000 big = 9000
                                                         # the above values control text size at each rank
                                                         dodel = 1 doopt = 1
                                                         # For \overline{B} - only ranked set doopt = 0
                                                         if (city.population < 5000) { #determine rank
                                                              size = smallrank = 1}
                                                         else {
                                                              if (city.population < 25000) {
                                                                   size = midrank = 2}
                                                              else {
                                                                   size = bigrank = 3}
                                                               }
                                                         LineStyleSetFont("arial.ttf")
                                                         #find placement for labels
                                                         LineStyleTextNextPosition(city.city_name,size,0.0,0,
                                                                                              nextx,nexty,length)
                                                         LineStyleAddToOptimizer(Internal.x,Internal.y,Internal.x
                                                         + length,Internal.y + size,rank,doopt,dodel)
                                                         #draw labels
                                                         func FuncDrawLabel () {
                                                              small = 5000 \text{ mi} = 7000 \text{ big} = 9000if (city.population < 5000) {
                                                                   size = small
                                                                   LineStyleSetTextColor(0,0,0,0,0,0)
                                                                    }
                                                              else {
                                                                   if (city.population < 25000) {
                                                                       size = mid
                                                                       LineStyleSetTextColor(0,0,255,0,0,255)
                                                                              }
                                                                   else {
                                                                          size = bigMicroImages, Inc. • TNTgis - Advanced Software for Geospatial Analysis Color(255,0,0,0,0,0)
                                                                              }
                                                                    }
                                                              LineStyleSetFont("arial.ttf")
                                                              LineStyleDrawText(city.city_name,size,0.0,0)
                                                              }
```